CSCI 1470/2470 Spring 2022

Ritambhara Singh

January 31, 2024 Wednesday

## Perceptron cond. and Loss Functions

# Deep Learning

**Lab1, Homework 1 and Quiz 1 out today!**

ChatGPT prompt "minimalist landscape painting of a deep underwater scene with a blue tang fish in the bottom right corner"

## Today's goal – Continue discussion on perceptron and learn about the loss functions

(1) Perceptron learning algorithm

(2) Extending perceptron for Multi-class classification

(3) Loss functions for

- Regression
- **Classification**

## Recap: A Binary Perceptron for MNIST

- *Inputs*  $[x_1, x_2, ... x_n]$  are all positive
	- $n = 784$  (28×28 pixel values)
- *output* is either 0 or 1
	- 0  $\rightarrow$  input is not the digit type we're looking for
	- 1  $\rightarrow$  input *is* the digit type we're looking for

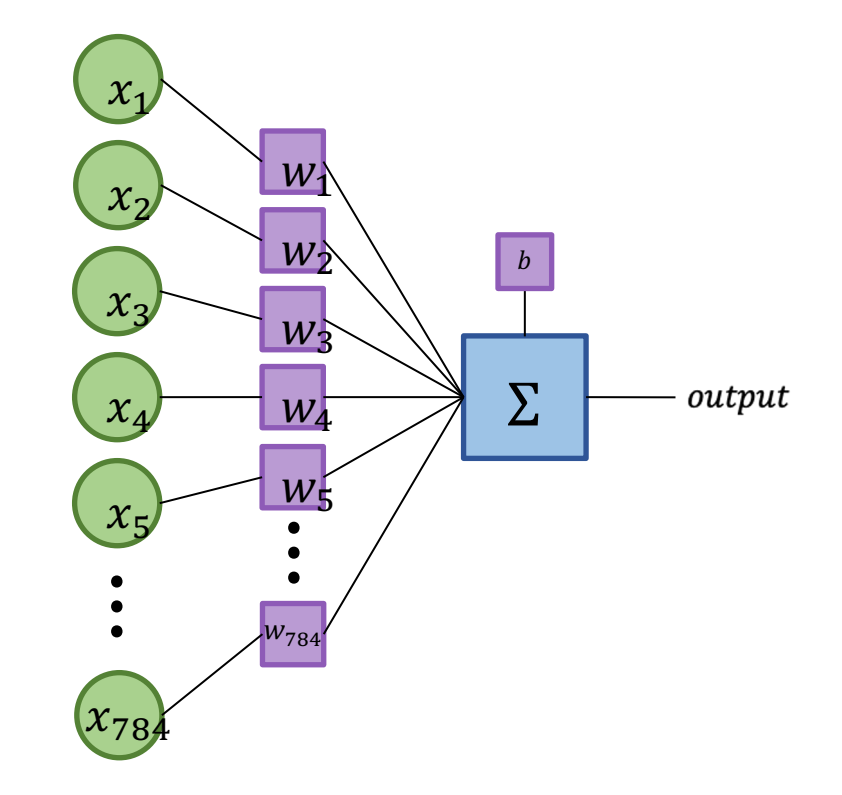

## Training a perceptron

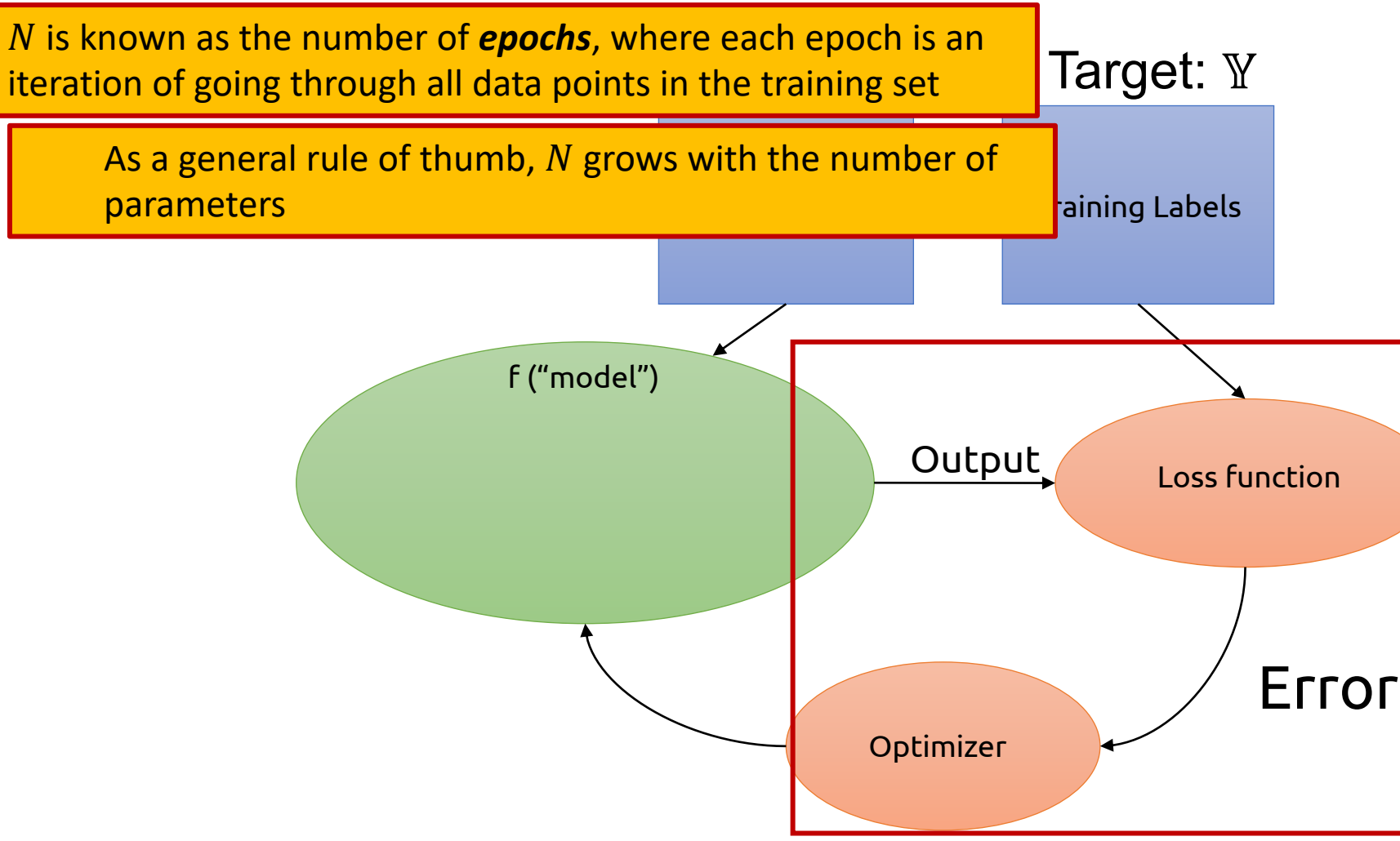

0. set the parameters  $\Phi = \{w \cup b\}$  to 0

1. Iterate over training set several times,

> feeding in each training example into the model,

producing an output,

and adjusting the parameters according to whether that output was right or wrong

> 2. Stop once we either (a) get every training example right or (b) after  $N$  iterations, a number set by the programmer.

## The Perceptron Learning Algorithm

- 1. set  $w'$ s to 0.
- 2. for  $N$  iterations, or until the weights do not change:
	- a) for each training example  $x^k$  with label  $y^k$

i. if 
$$
y^k - f(x^k) = 0
$$
 continue

ii. else for all weights 
$$
w_i
$$
,  $\Delta w_i = (y^k - f(\mathbf{x}^k)) x_i^k$ 

- $h = \text{bias}$
- $w =$  weights
- $N =$  maximum number of training iterations
- $x^k = k^{th}$  training example
- $y^k$  = label for the k<sup>th</sup> example
- $w_i =$  weight for the i<sup>th</sup> input where  $i \leq n$
- $n =$  number of pixels per image
- $x_i^k = i^{\text{th}}$  input of the example where  $i \leq n$

## The Perceptron Learning Algorithm

- 1. set  $w'$ s to 0.
- 2. for  $N$  iterations, or until the weights do not change:
	- a) for each training example  $x^k$  with label  $y^k$ 
		- **i. if**  $y^k f(x^k) = 0$  continue

ii. else for all weights 
$$
w_i
$$
,  $\Delta w_i = (y^k - f(\mathbf{x}^k)) x_i^k$ 

- If the output of our model matches the label, we continue
- If the correct label is 1, and our output is 1,  $1 1 = 0$
- If the correct label is 0, and our output is 0,  $0 0 = 0$

## The Perceptron Learning Algorithm

- 1. set  $w'$ s to 0.
- 2. for  $N$  iterations, or until the weights do not change:
	- a) for each training example  $x^k$  with label  $y^k$

i. if 
$$
y^k - f(x^k) = 0
$$
 continue

ii. else for all weights  $w_i$ ,  $\Delta w_i = \left(y^k - f(\mathrm{x}^k)\right)x_i^k$ 

- If our label  $y^k$  is a 1, and our model's output is a 0, we update the  $i^{th}$  weight by:
	- $(1 0) \cdot x_i^k = x_i^k$
	- Output was 0 and should have been 1, so make the output more positive
- If our label  $y^{\bm{k}}$  is a 0, and our model's output is a 1, we update the  $i^{\bm{th}}$  weight by:
	- $(0-1) \cdot x_i^k = -x_i^k$
	- Output was 1 and should have been 0, so make the output more negative

## Example: Predict whether a digit is a "2"

 $\mathcal{X}_{1}$  $x_{2}$ Just look at the effect of these two pixels

$$
\begin{array}{l} x_1 = 0.8 \\ x_2 = 0 \end{array}
$$

- Start off training with all parameters as 0, so  $w_1 =$  $0, w_2 = 0$ , and  $b = 0$
- $f(x) = (w_1 \cdot x_1 + w_2 \cdot x_2 + b.1)$
- $f(x) = (0.08 + 0.0 + 0.1) = 0$ 
	- Return 0 because value is not greater than 0
- Predict that it is not a 2!
- Correct answer: it is a 2...
- Parameter update:
	- $\Delta w_1 = (1 0) \cdot 0.8 = 0.8$
	- $\Delta w_2 = (1 0) \cdot 0 = 0$
	- $\Delta b = (1 0) \cdot 1 = 1$
- Now
	- $w_1 = 0.8$
	- $w_2 = 0$
	- $b=1$

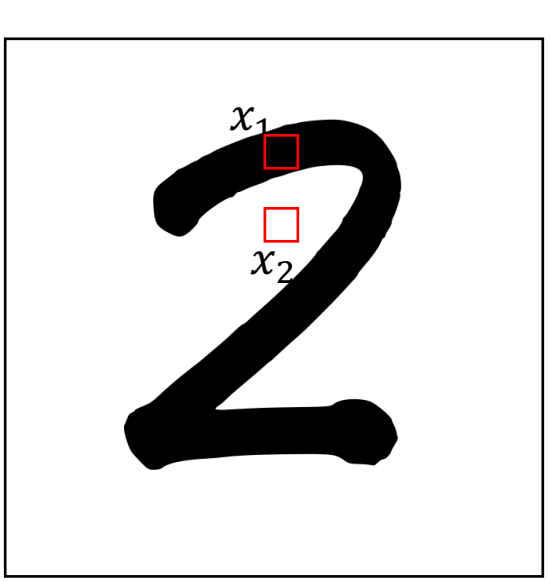

 $x_1 = 0.8$  $x_2 = 0$ 

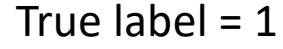

• Next example:

Remember the starting weights are now:

$$
w_1 = 0.8
$$
  

$$
w_2 = 0
$$
  

$$
b = 1
$$

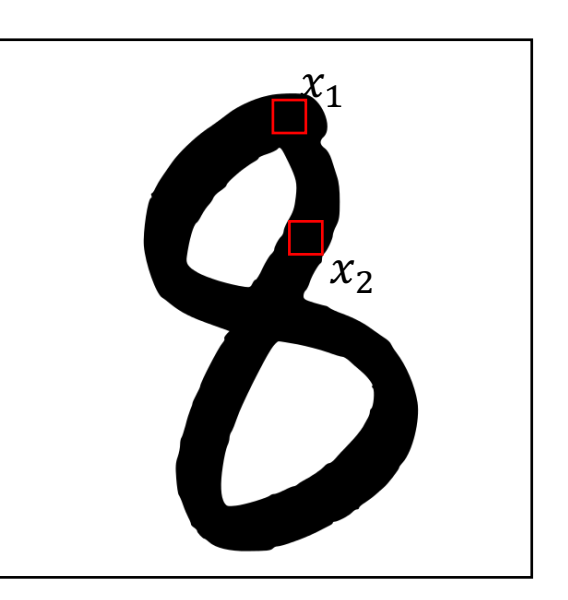

$$
\begin{aligned}\nx_1 &= 0.9 \\
x_2 &= 0.9\n\end{aligned}
$$

- At end of last iteration:
	- $w_1 = 0.8, w_2 = 0$ , and  $b = 1$
- $f(x) = (w_1 \cdot x_1 + w_2 \cdot x_2 + b.1)$
- $f(x) = (0.8 \cdot 0.9 + 0 \cdot 0.9 + 1 \cdot 1) > 0$ 
	- Return 1 because value is greater than 0
- Predict that it is a 2!
- Correct answer: it is not a 2...
- Parameter update:
	- $\Delta w_1 = (0 1) \cdot 0.9 = -0.9$
	- $\Delta w_2 = (0 1) \cdot 0.9 = -0.9$
	- $\Delta b = (0 1) \cdot 1 = -1$
- Now
	- $w_1 = 0.8 0.9 = -0.1$
	- $w_2 = 0 0.9 = -0.9$
	- $b = 1 1 = 0$

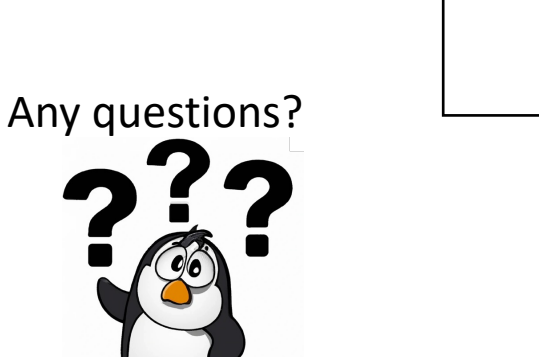

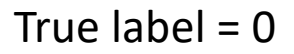

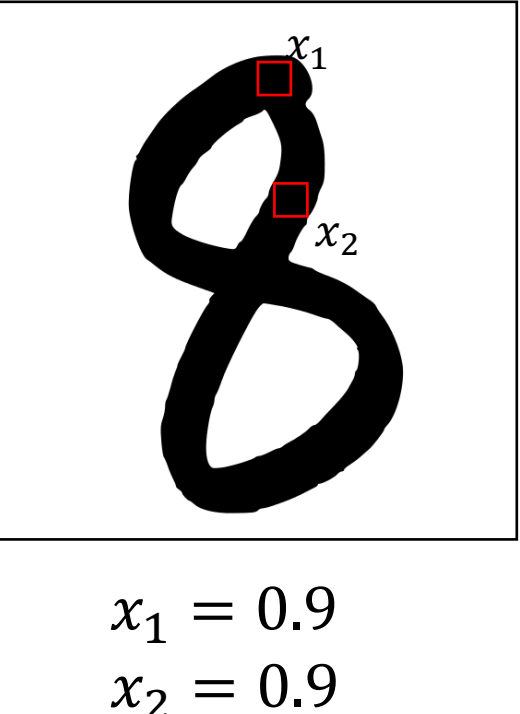

## Multi-class problem

#### Bringing back the complexity

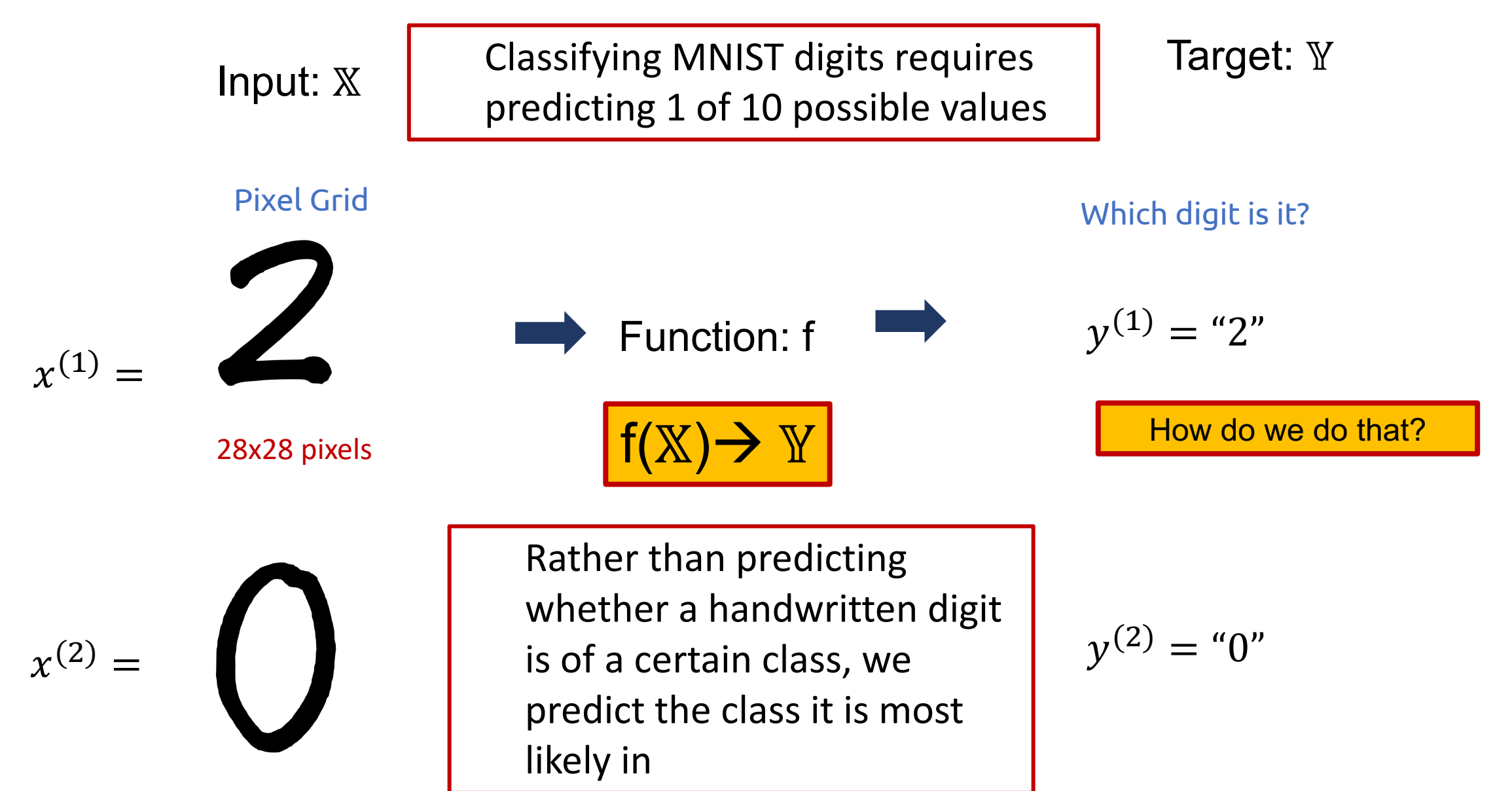

## Using multiple perceptrons

- We can extend perceptrons to multi-class problems by creating  $m$  perceptrons, where  $m=$  the number of classes
- For MNIST, we would have 10 perceptrons
- Each individual perceptron returns a value, so our model will return the class whose perceptron value is the highest.
	- Here, "perceptron value" refers to the value of the weighted sum before being thresholded.

## Using multiple perceptrons

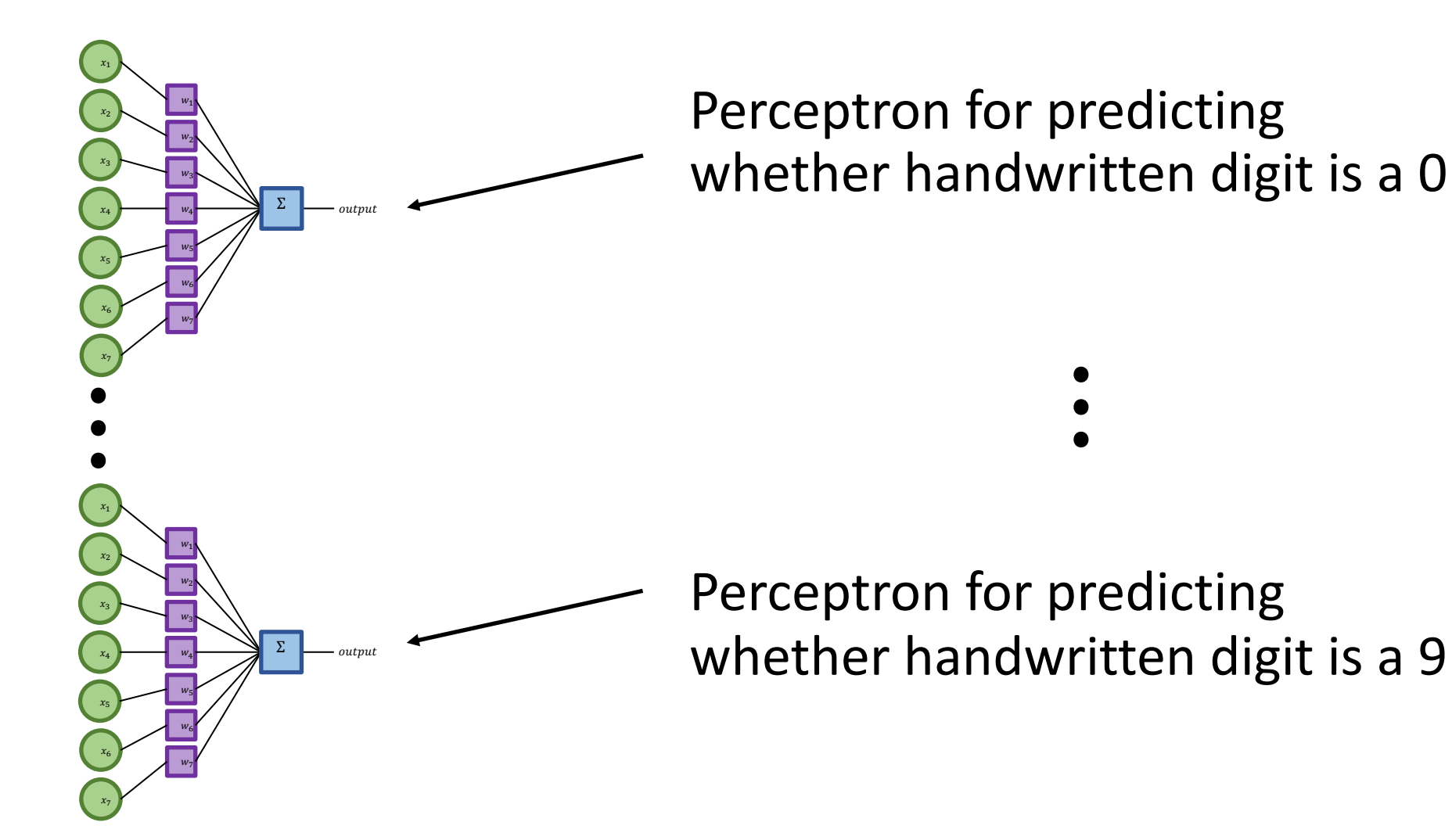

## Multi-class Perceptron

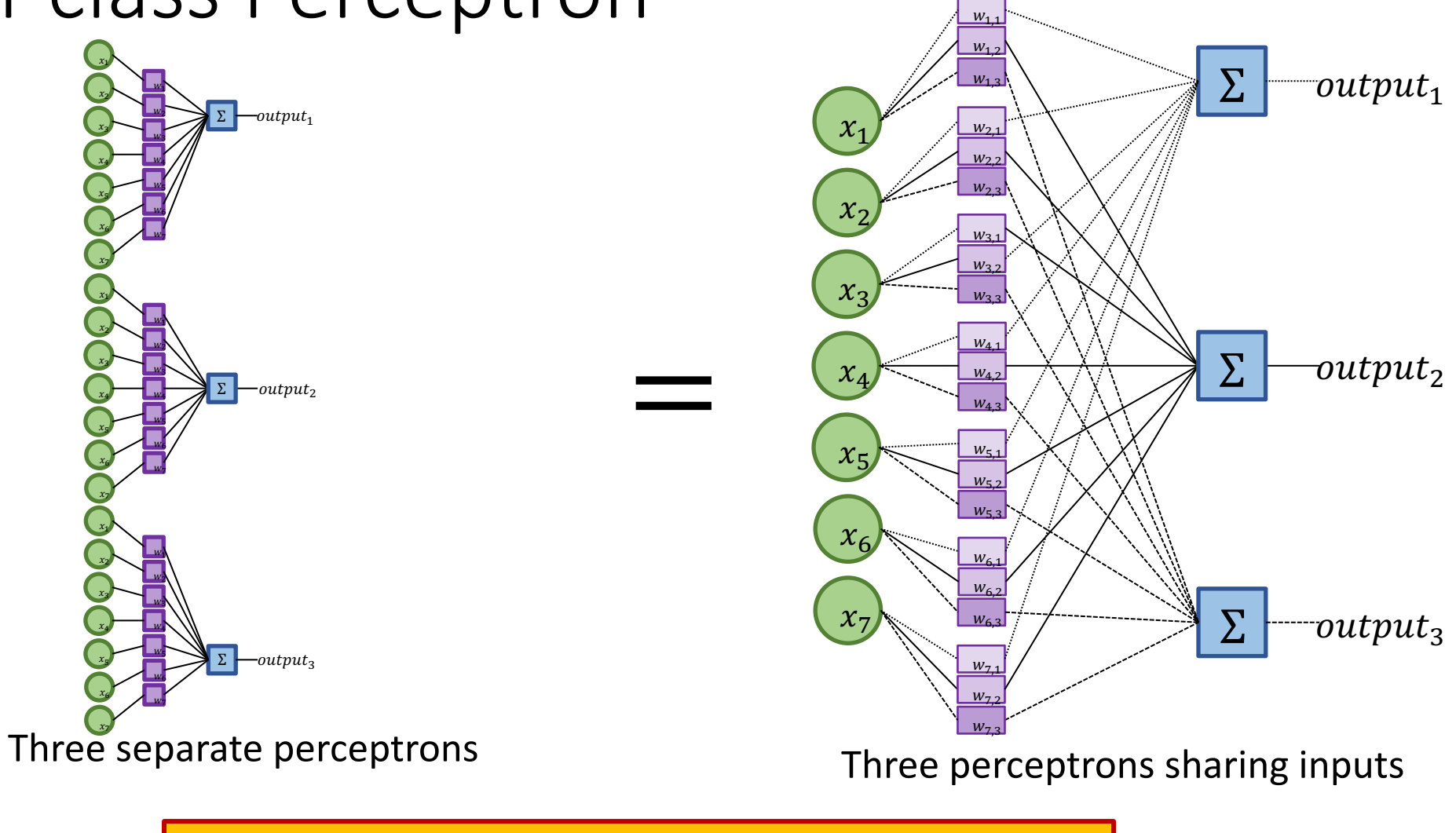

Is there anything the Perceptron can't learn?

#### AND Function

Perceptrons work well with linearly separable data

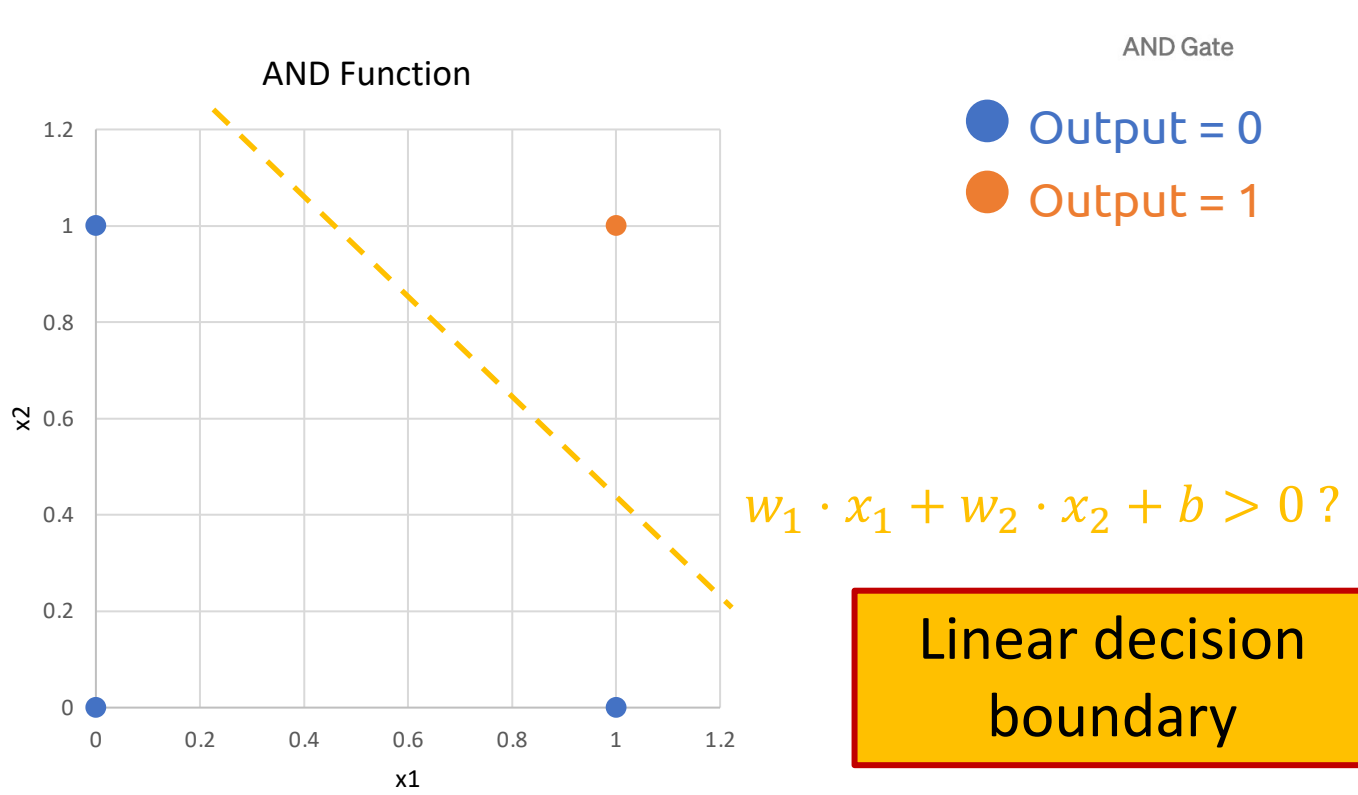

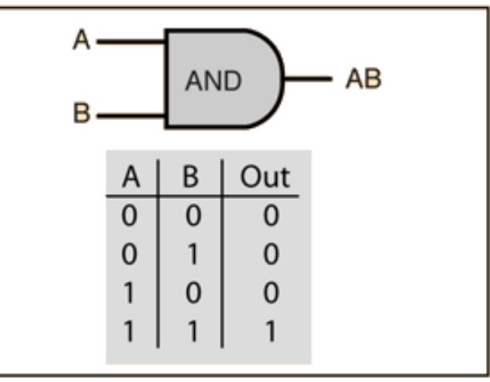

#### OR Function

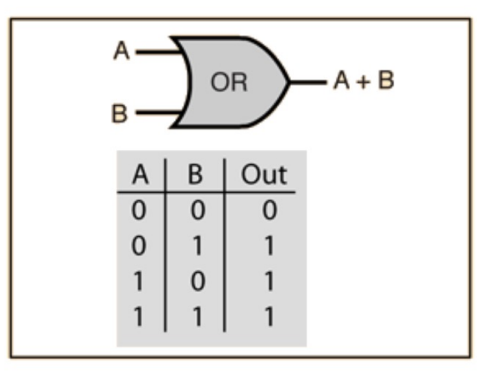

OR Gate

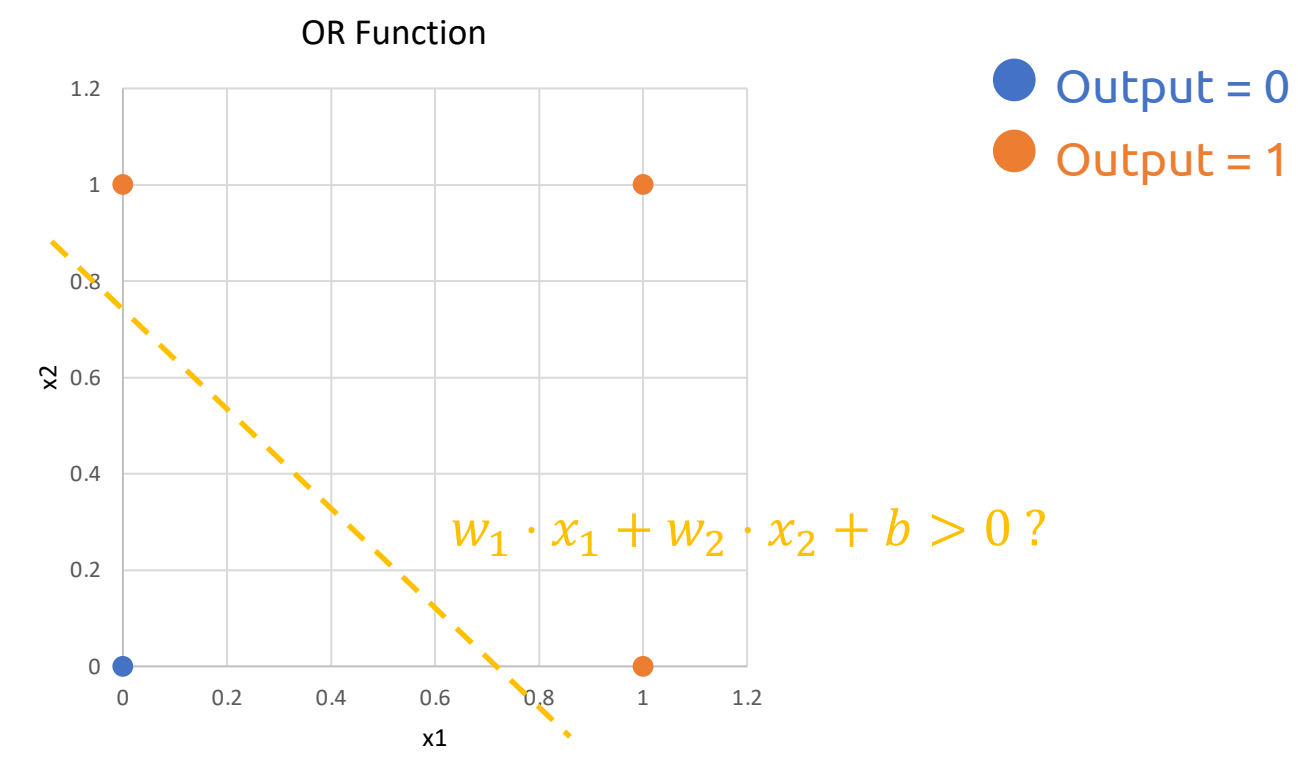

#### XOR Function

Complicated data would need a complicated function!

 $\mathbf{0}$  $\mathbf{0}$ 

 $\mathbf{0}$  $\overline{1}$  $\begin{matrix}0\\1\end{matrix}$  $\mathbf{1}$ 

 $\Omega$ 

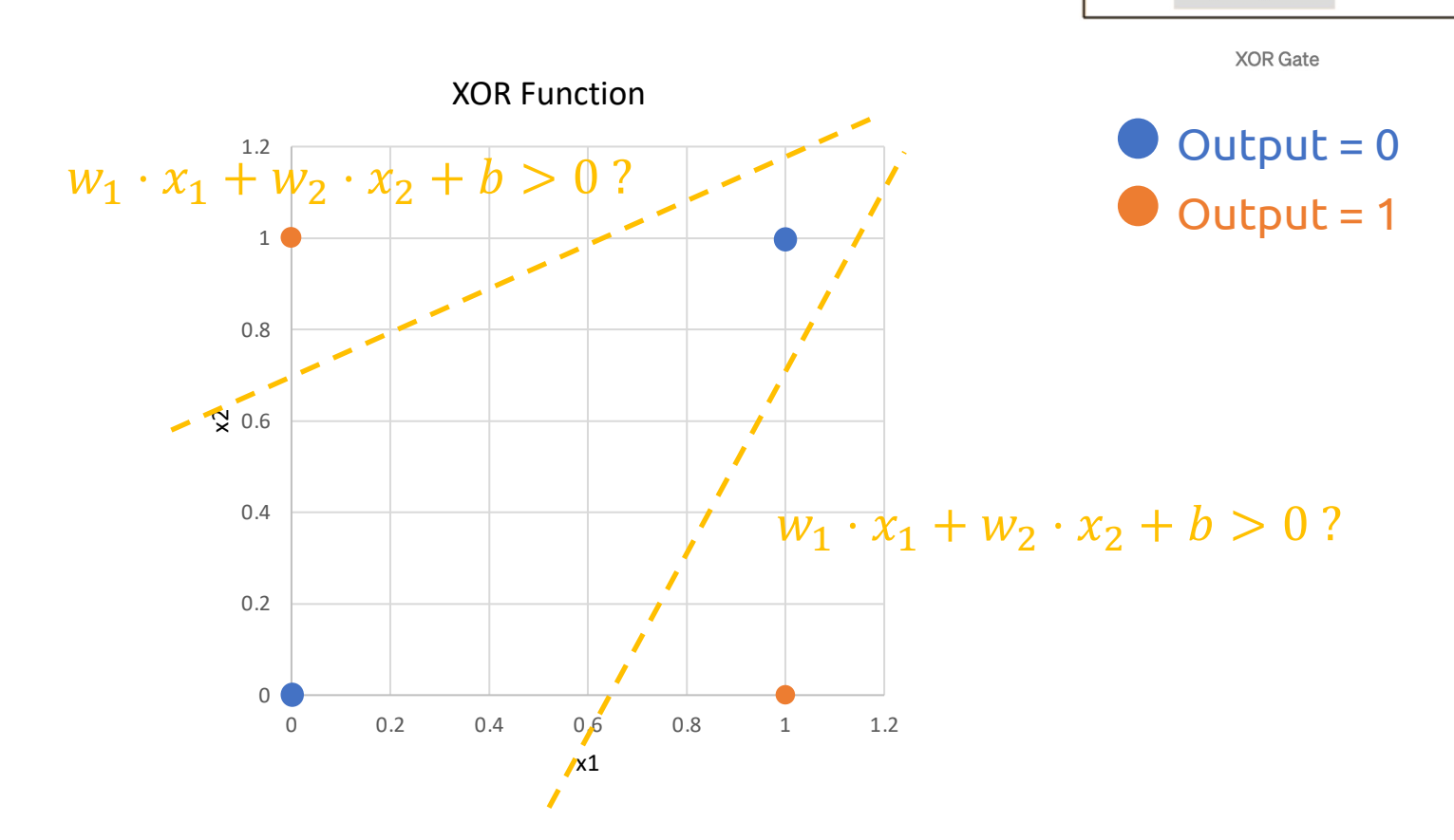

Need *two* linear decision boundaries to represent this function...

#### Multi-Layered Neural Net

May see the term Multi-Layer Perceptron (MLP), HOWEVER "perceptrons" are not perceptrons in the strictest possible sense

We really don't use the threshold function of a perceptron but still use the linear function

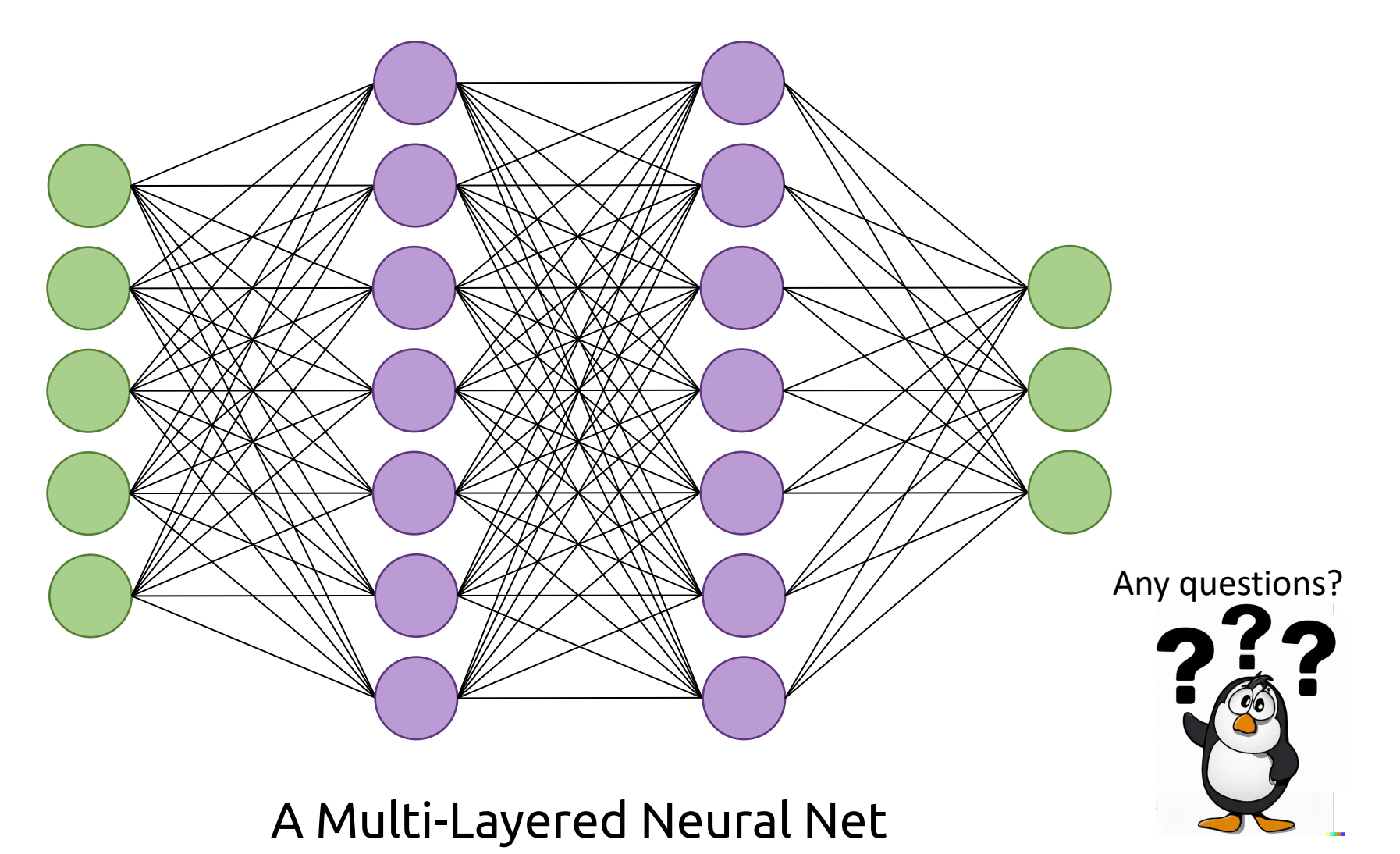

#### How do we train multi-layer networks?

- Unfortunately, the perceptron algorithm doesn't generalize beyond the one-layer case...  $\odot$
- We need a new algorithm...

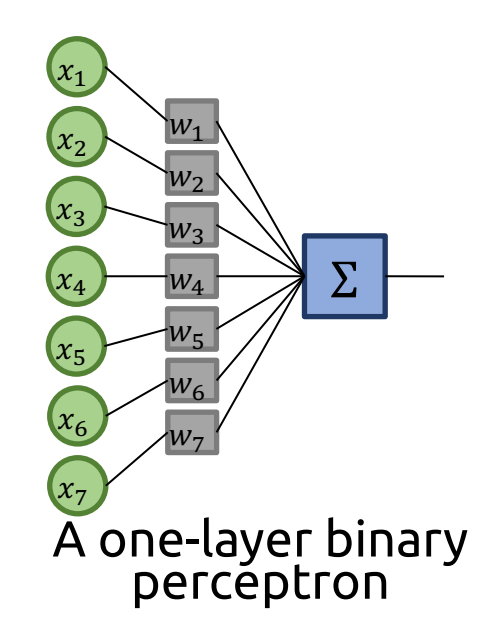

- 1. set  $w'$ s to 0.
- 2. for *N* iterations, or until the weights do not change:
	- a) for each training example  $\mathbf{x}^k$  with label  $a^k$ 
		- i. if  $a^k f(\mathbf{x}^k) = 0$  continue
		- ii. else for all weights  $w_i$ ,  $\Delta w_i = \left( a^k f(\mathbf{x}^k) \right) x_i$

## A critical ingredient for our new approach: Loss functions

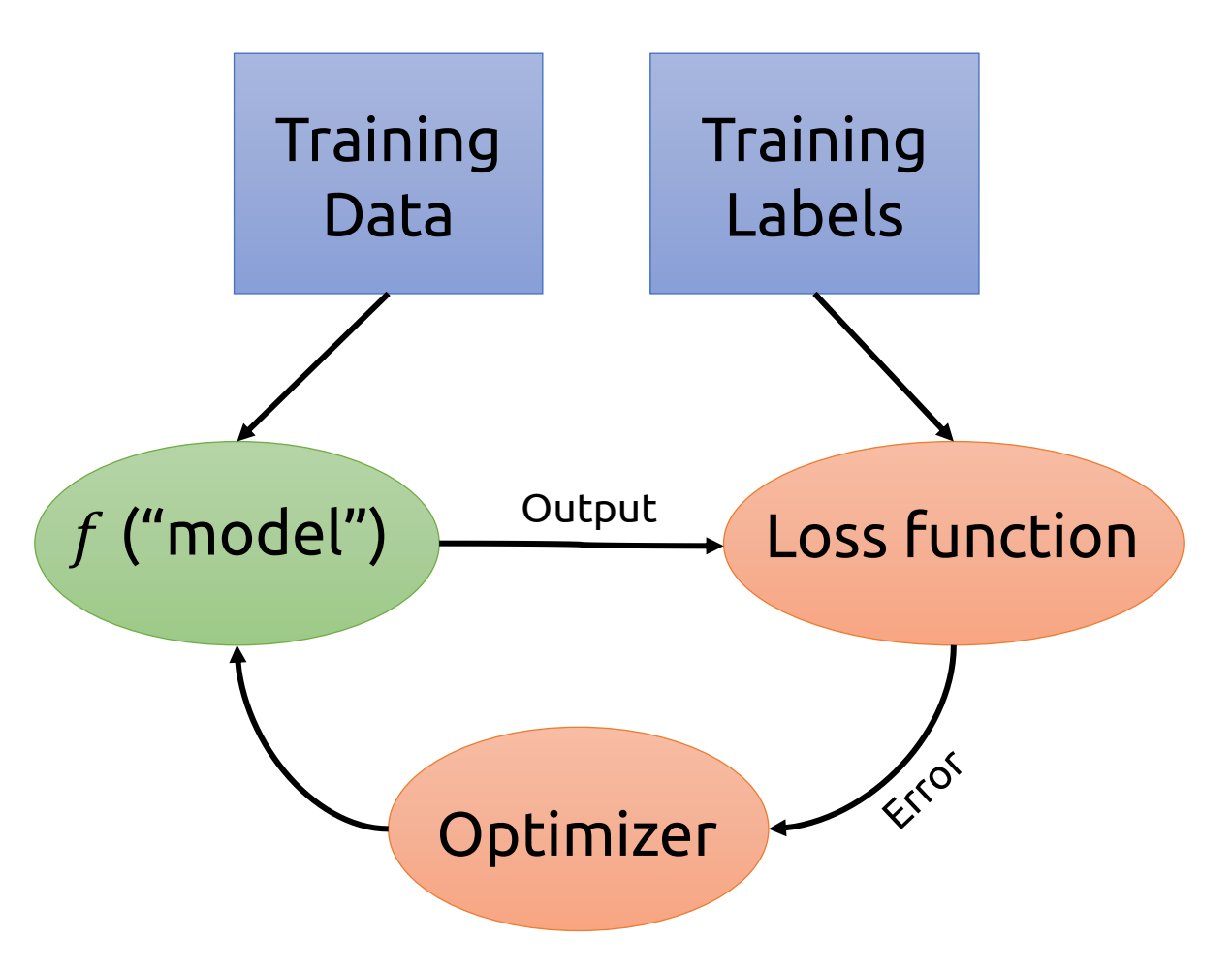

## A critical ingredient for our new approach: Loss functions

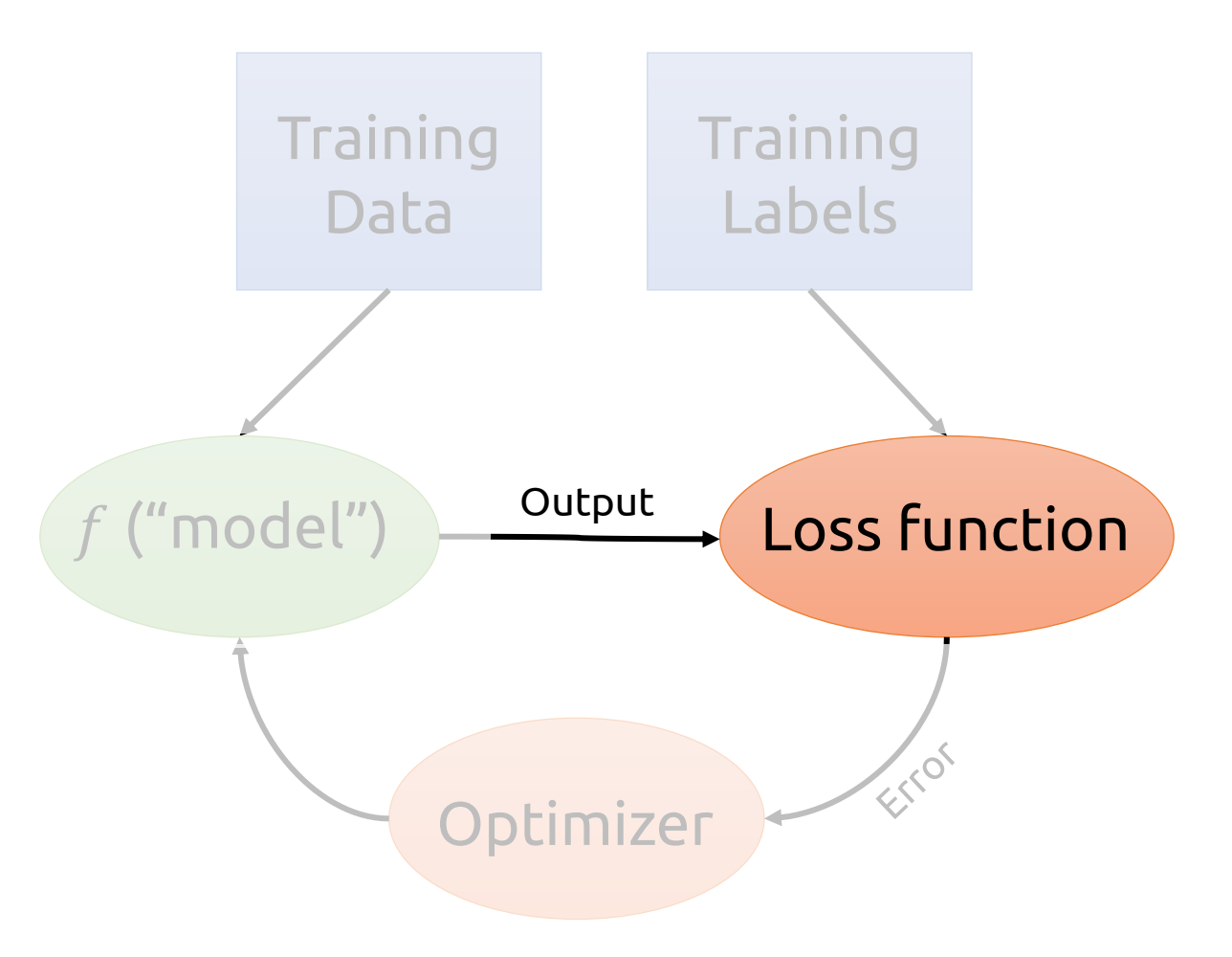

## What is a Loss Function?

- A function  $L$  which measures how "wrong" a network is
- $\bullet$  L is computed by comparing two values (predicted and true) that shows which is better
- Evaluate L and update parameters to decrease  $L$ , making the network "less wrong"

Recap – regression task

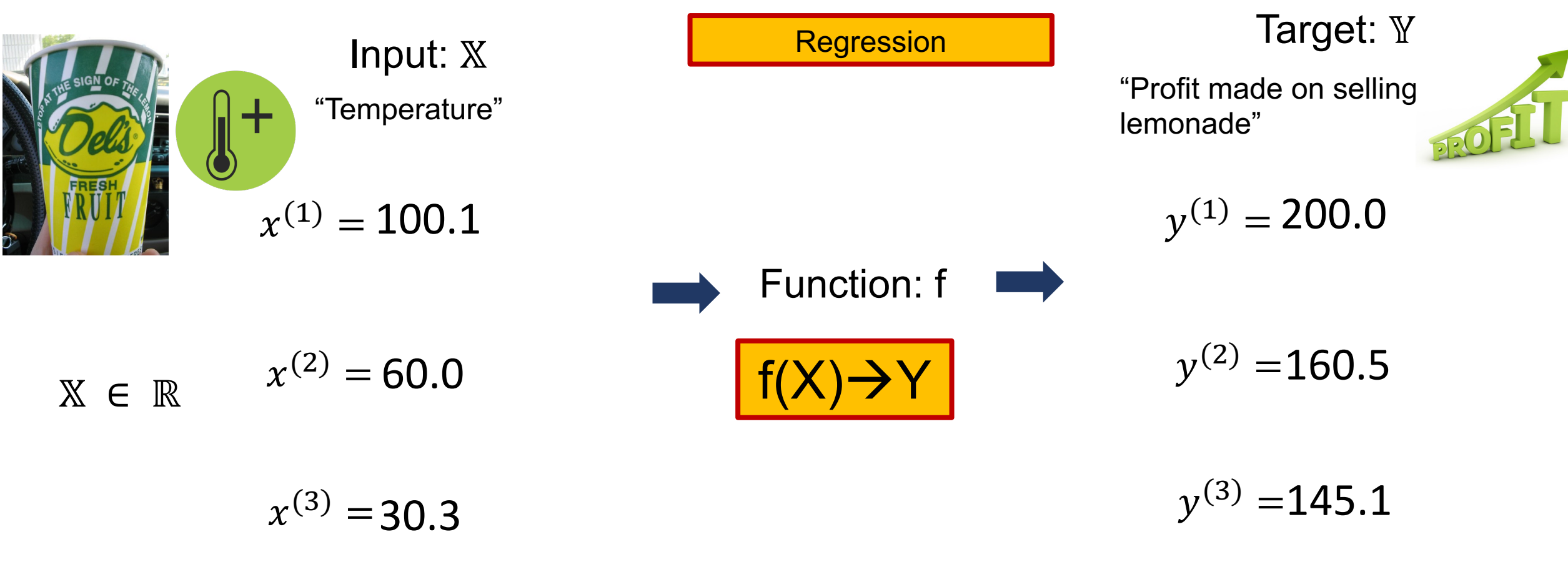

 ∈ ℝ (Numerical output)

(Image only for explaining concept, not drawn accurately)

## Recap: Learning function f

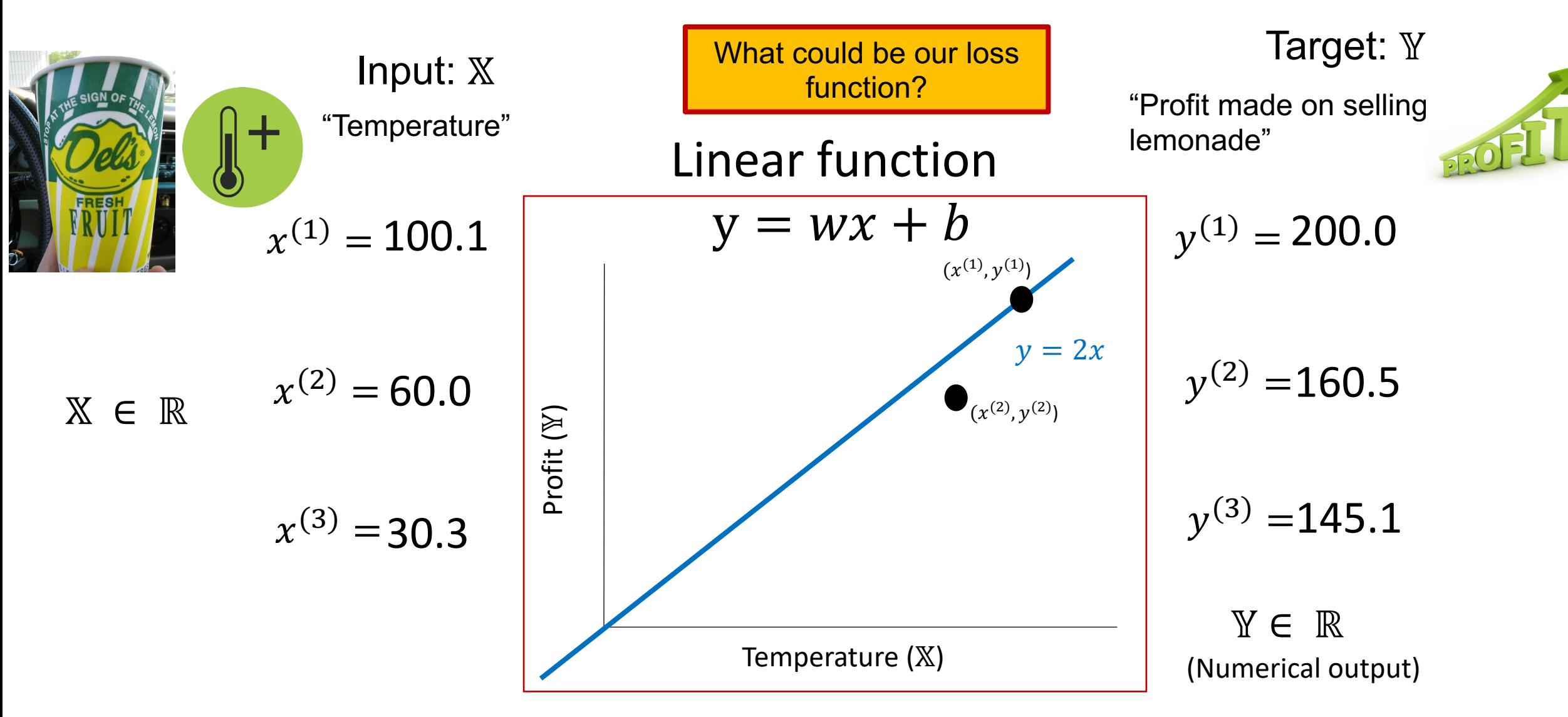

(Image only for explaining concept, not drawn accurately)

### Mean Squared Error (MSE)

Average squared residual (residual: difference between predicted and true value)

Decreasing the MSE = the model has less error = data points fall closer to the regression line

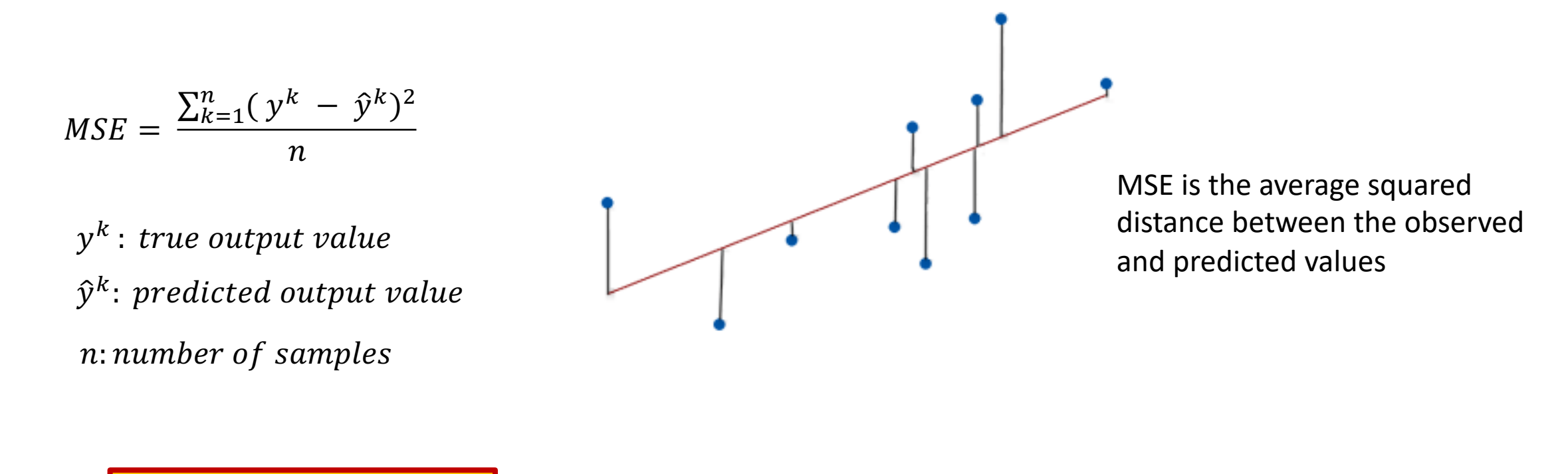

What could be the purpose of squaring the distance?

#### Mean Squared Error (MSE)

Average squared residual (residual: difference between predicted and true value)

Decreasing the MSE = the model has less error = data points fall closer to the regression line

$$
MSE = \frac{\sum_{k=1}^{n} (y^k - \hat{y}^k)^2}{n}
$$

 $y^k$ : true output value  $\hat{y}^k$ : predicted output value n: number of samples

> What could be the purpose of squaring the distance?

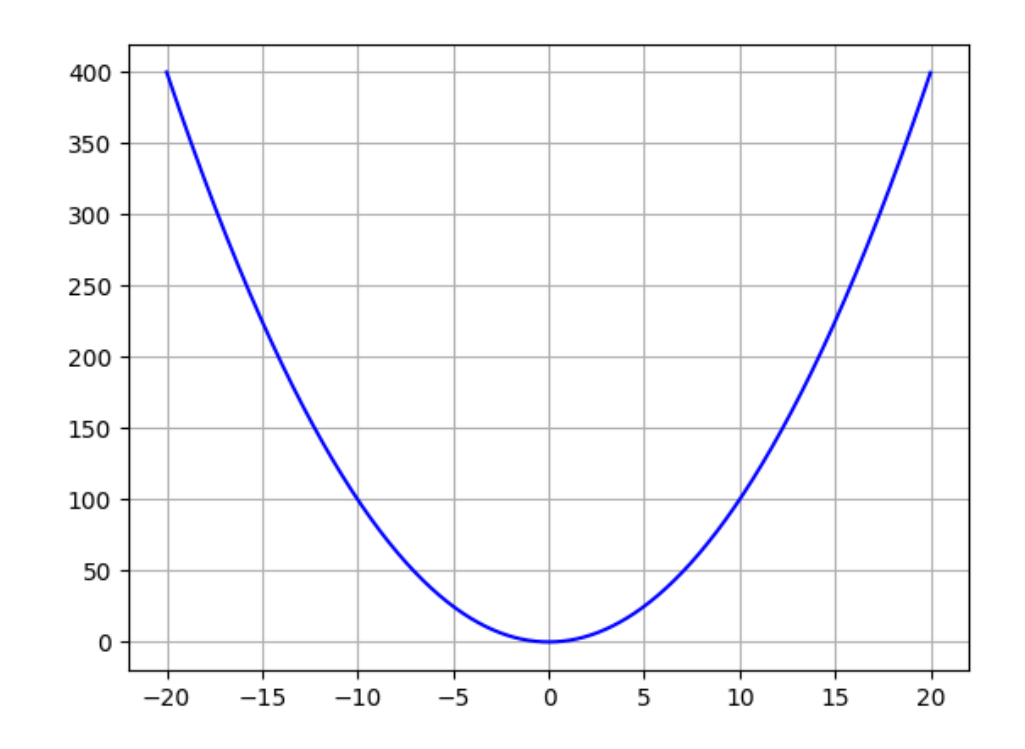

#### Recap: Binary classification

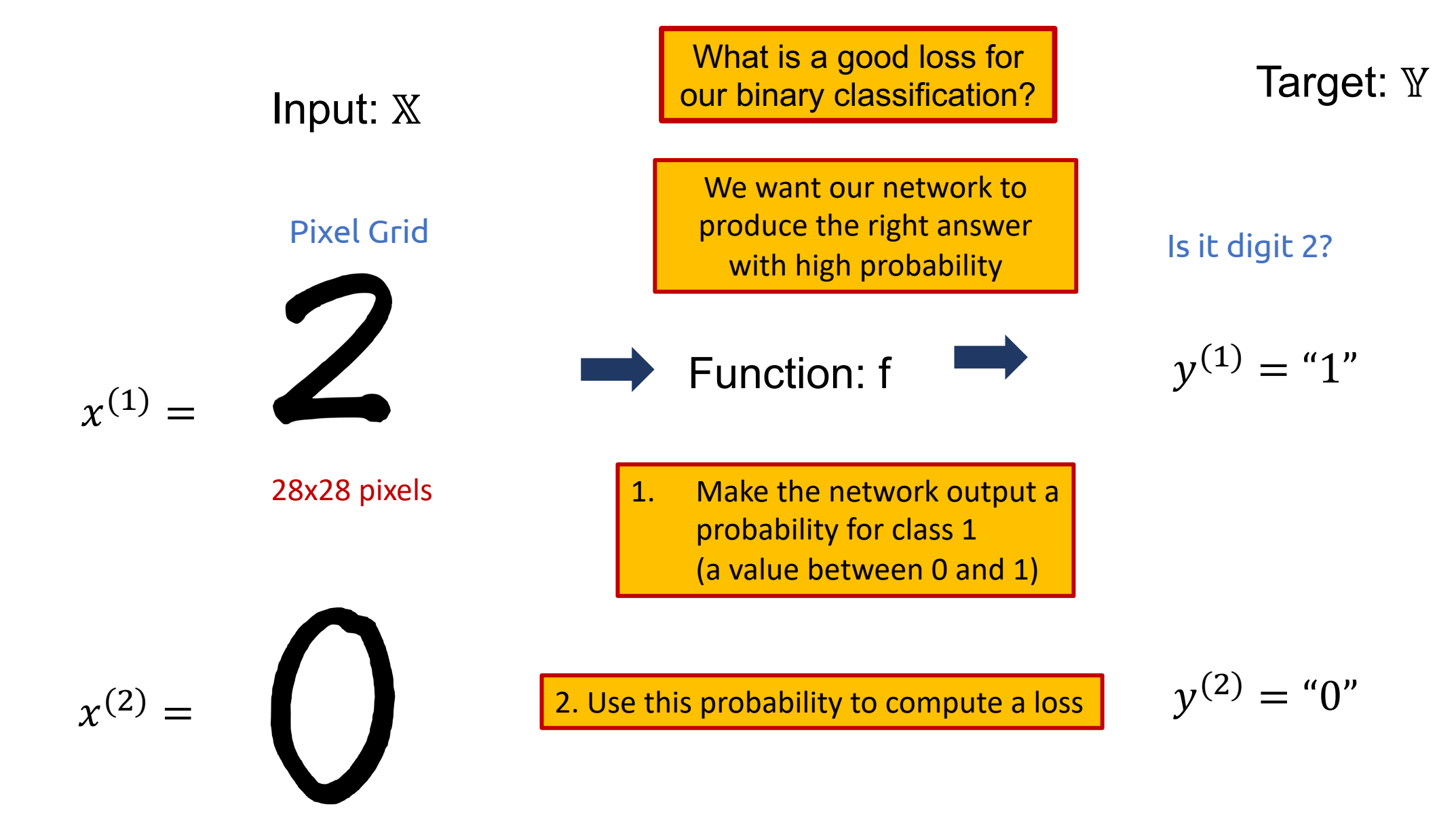

 $y = true$  label of class  $(0 \text{ or } 1)$  $p = predicted$  probability of class 1

 $log(p)$ 

When the true label is 1 we want higher predicted probability for a digit to be 2

When the true label is 0 we want lower predicted probability for a digit to be 2

Some examples:

 $log(0.9) = -0.04$ 

 $log(0.5) = -0.3$ 

 $y = true$  label of class  $(0 \text{ or } 1)$  $p = predicted$  probability of class 1

 $-\log(p)$ 

Some examples:

 $log(0.9) = -0.04$ 

 $log(0.5) = -0.3$ 

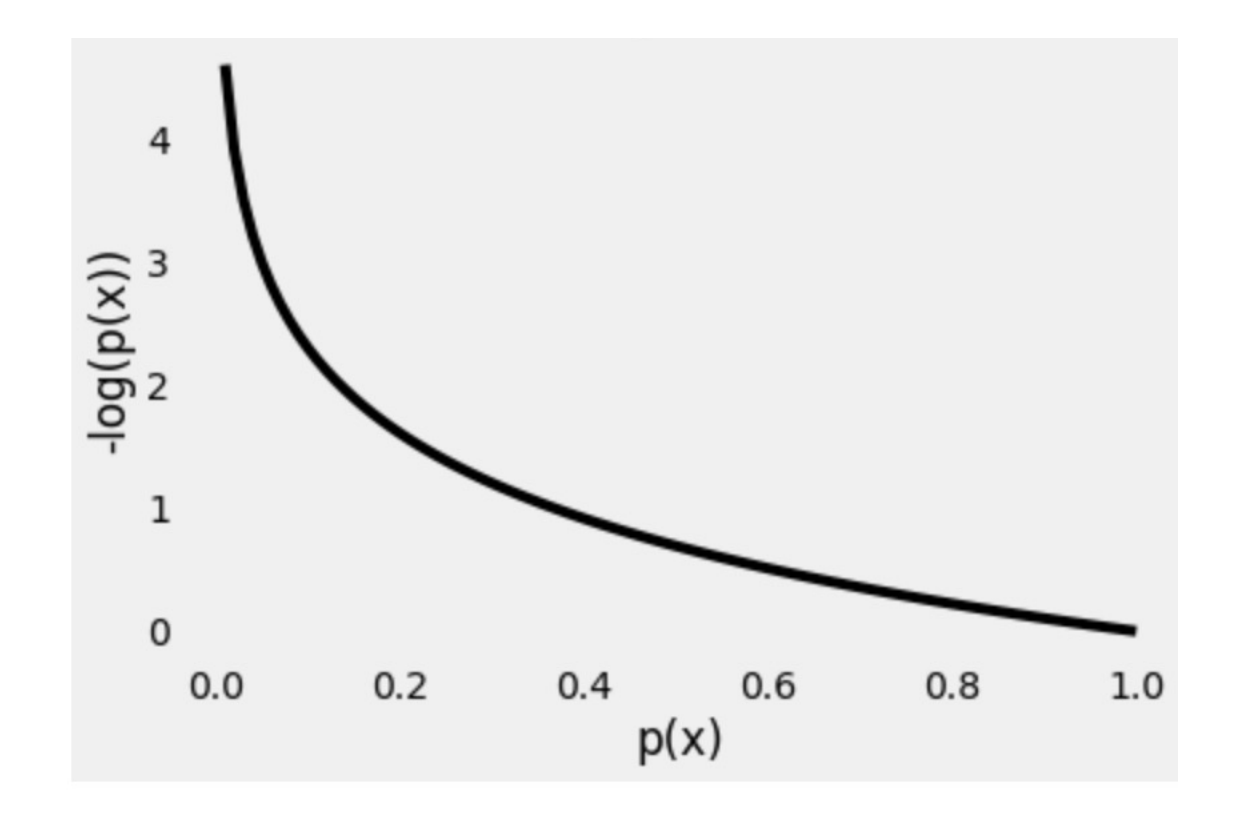

 $y = true$  label of class  $(0 \text{ or } 1)$  $p = predicted$  probability of class 1

 $-(y \log(p))$ 

Some examples:

 $log(0.9) = -0.04$ 

 $log(0.5) = -0.3$ 

 $y = true$  label of class  $(0 \text{ or } 1)$  $p = predicted$  probability of class 1

 $y = 1$ ,  $p = 0.9$ 

 $-(y \log (p) + (1 - y) \log(1 - p))$ 

 $y = 0$ ,  $p = 0.9$ 

 $y = 1$ ,  $p = 0.001$ 

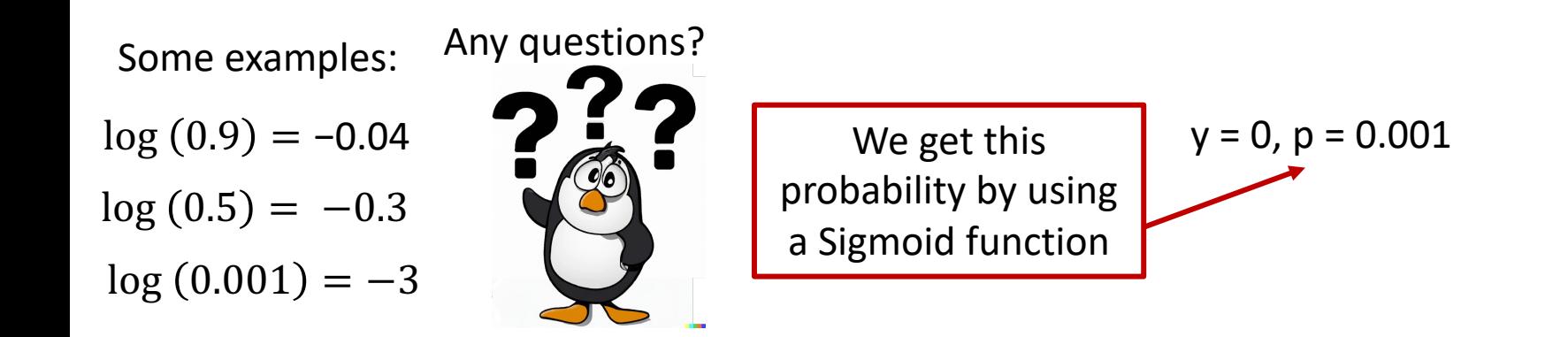

#### Recap: Multi-class classification

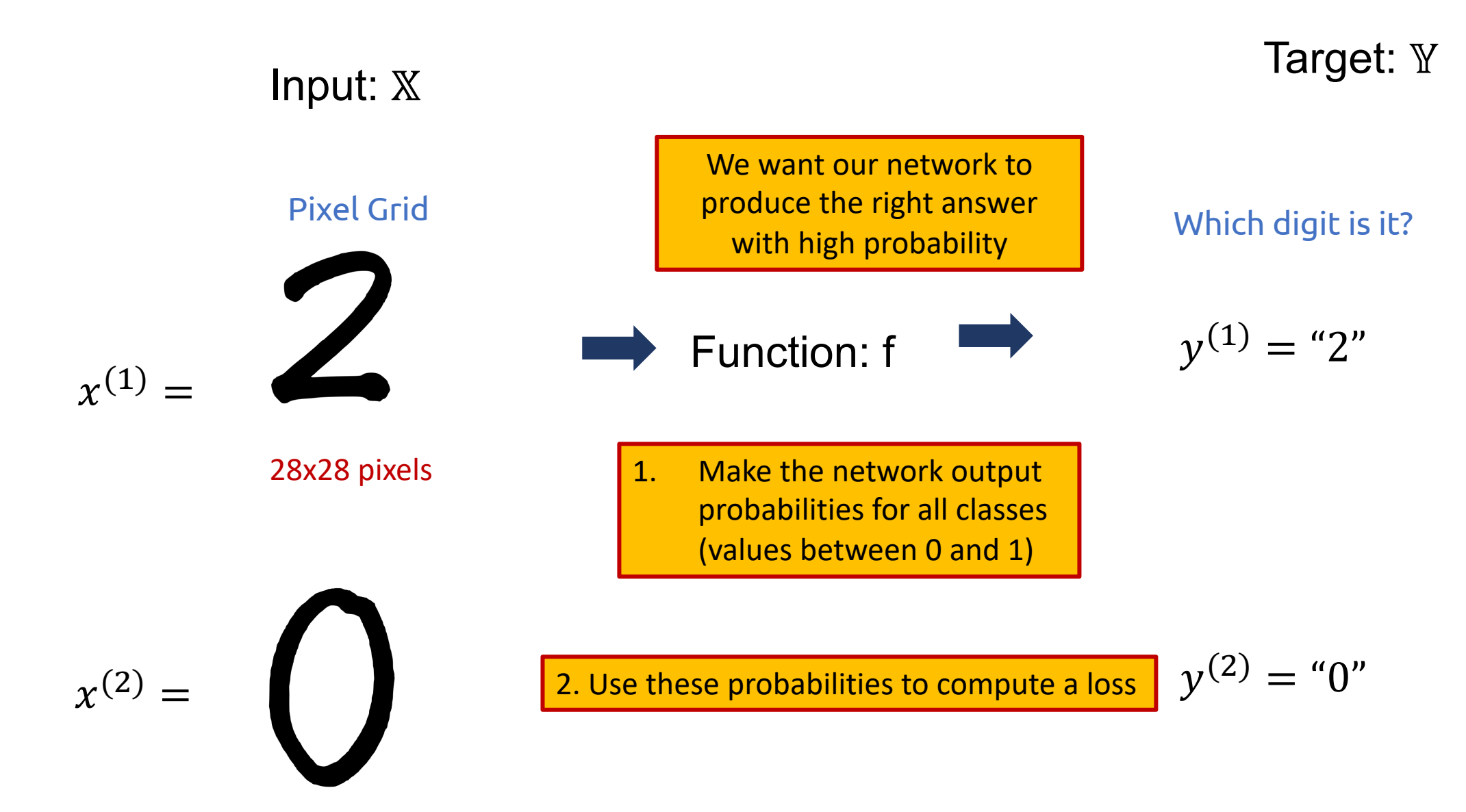

## Cross Entropy Loss (for Multi-class classification)

$$
-\sum_{j=1}^m y_j \log(p_j)
$$

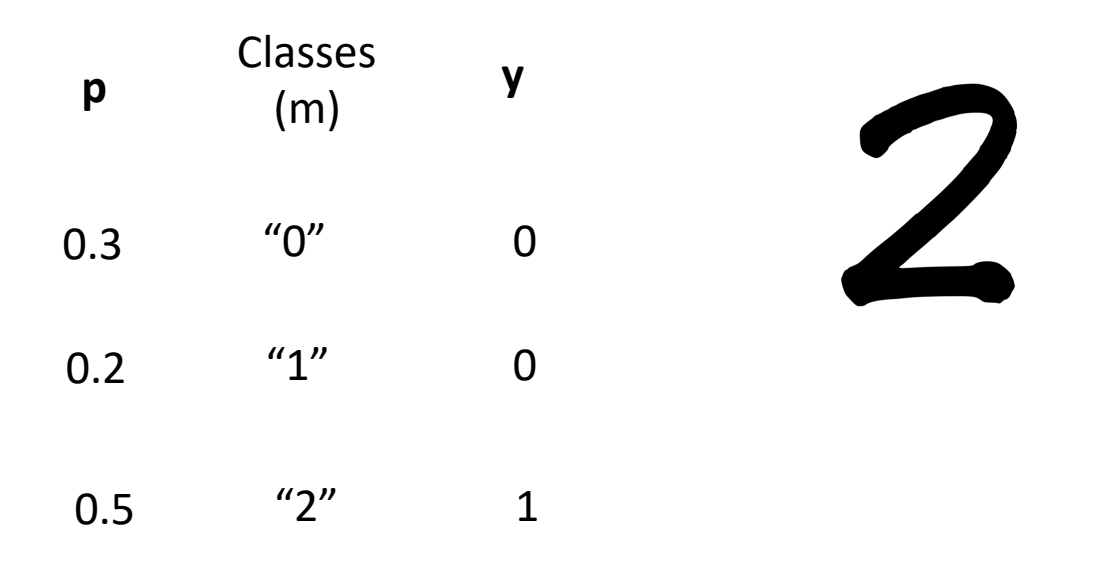

We want model to assign high probability to the true class and low to  $log(0.9) = -0.04$  others

Some examples:

 $log(0.5) = -0.3$ 

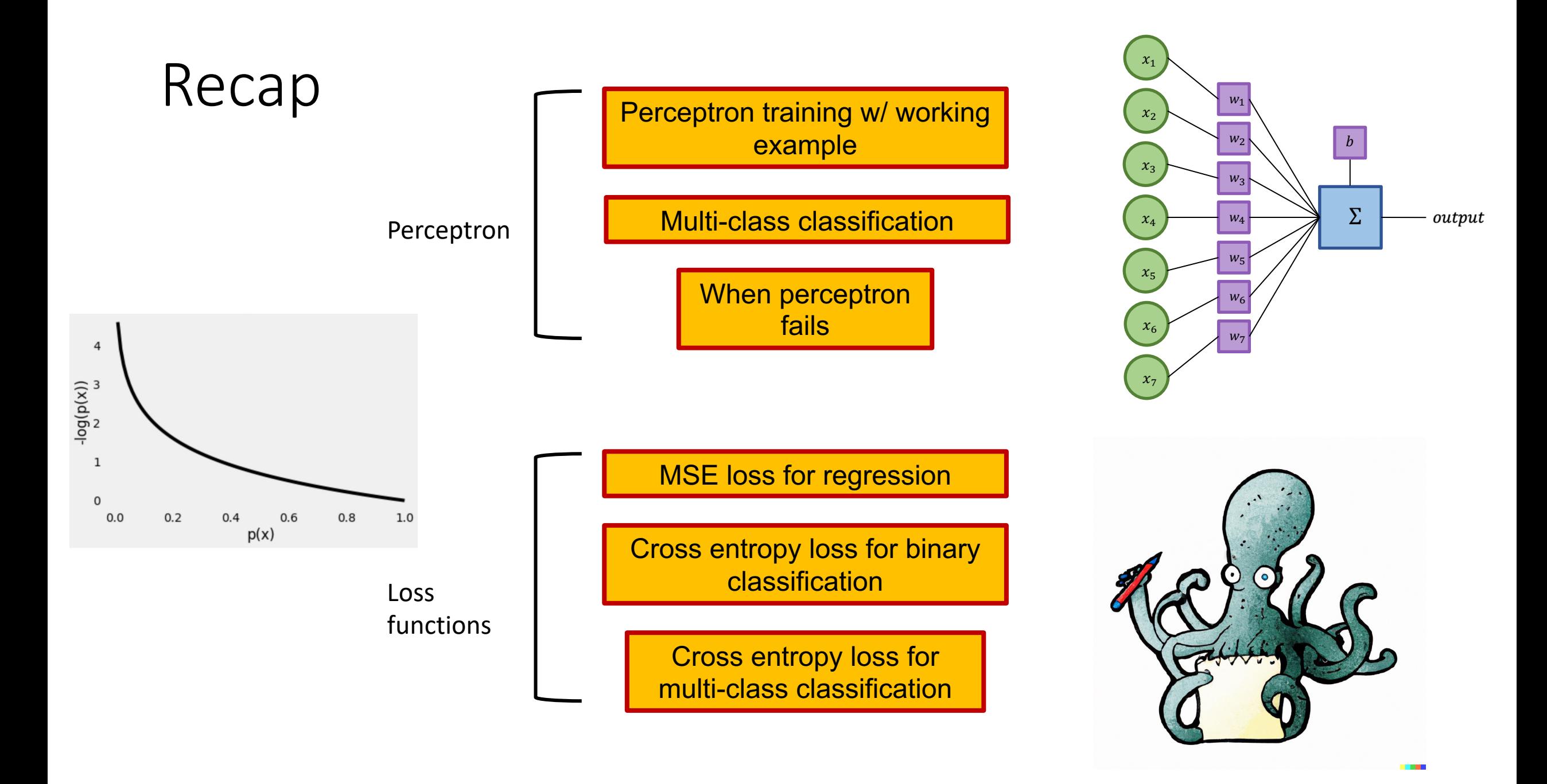

## Some Trivia: The Fall of Perceptrons

- In 1969, Marvin Minsky and Seymour Papert released a book, *Perceptrons*, demonstrating that perceptrons are not able to learn the XOR function
- Many earlier researchers heavily focused on logical reasoning, a feature of high-level human cognition, so a machine's ability for logical reasoning was thought to indicate "artificial intelligence"
- Part of a funding battle: Minksy and Papert wanted federal AI funding to go to their kind of 'symbolic' AI, not the early neural net folks...